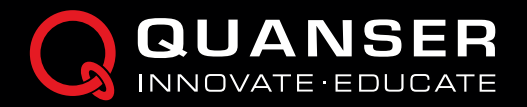

## QLABS VIRTUAL QBOT 2e

## Virtual platform for distance and blended undergraduate and advanced robotics courses

QLabs Virtual QBot 2e is a fully instrumented, dynamically accurate virtual twin of a classic Quanser QBot 2e system. It behaves in the same way as the physical hardware and can be measured and controlled using MATLAB®/Simulink® and other development environments. QLabs Virtual QBot 2e can enrich your lectures and activities in traditional labs, or bring credible, authentic model-based lab experiences into your distance and online robotics course.

Same as the physical QBot 2e, the virtual system is an autonomous ground robot featuring built-in sensors and vision system.

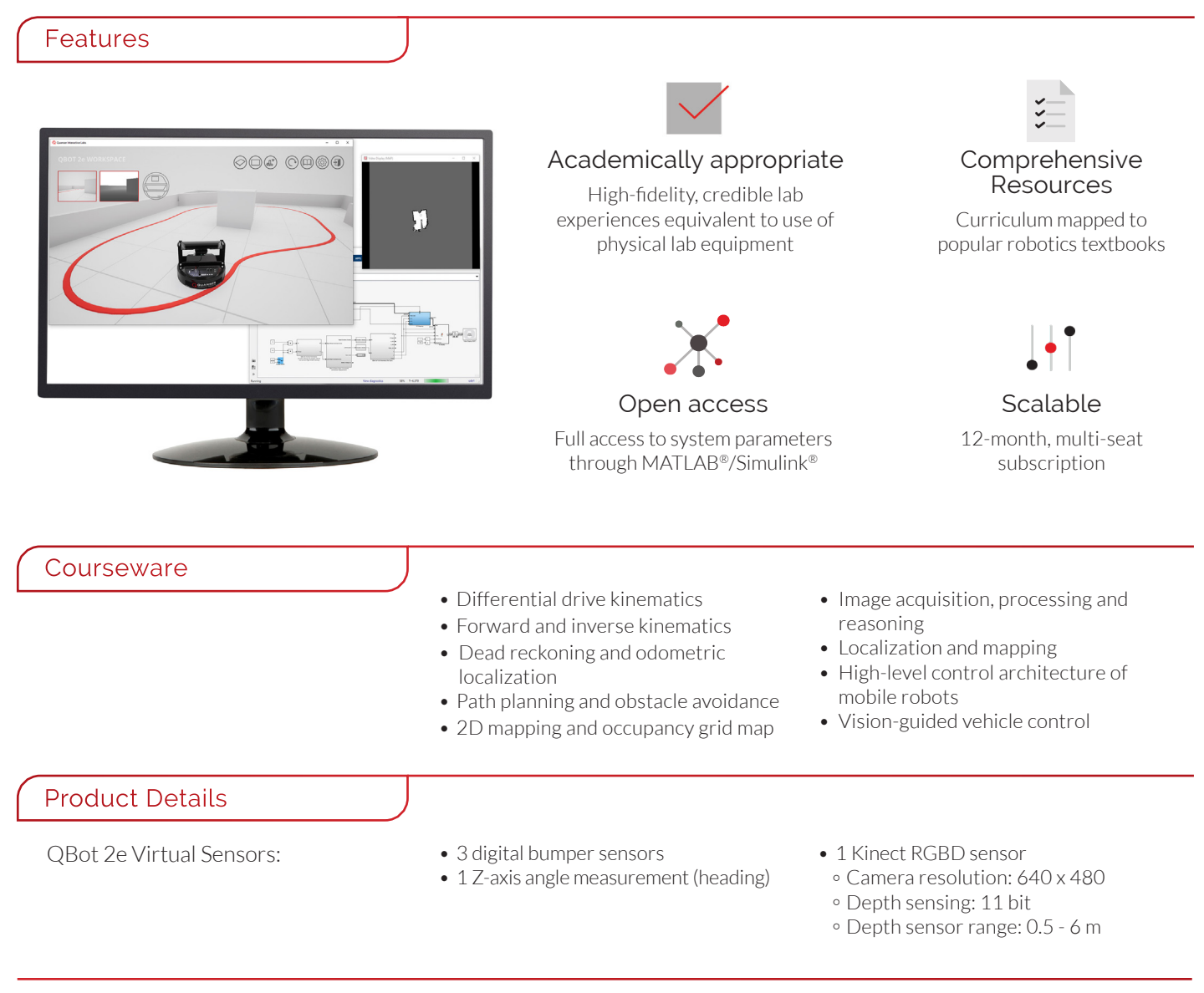

QLabs Virtual QBot 2e runs on Windows 10 (64-bit) and requires MATLAB and Simulink R2019a or later (not included).

Products and/or services pictured and referred to herein and their accompanying specifications may be subject to change without notice. Products and/or services mentioned herein are trademarks or registered trademarks of Quanser Inc. and/or its affiliates.©2020 Quanser Inc. All rights reserved.

 $\text{WWW.QUANSER.COM} \mid \text{INFO@QUANSER.COM} \mid (\textbf{\textit{f}})(\textbf{\textit{m}}) (\textbf{\textit{m}}) (\textbf{\textit{f}})$   $\text{[L] }$  Explore Quanser App available on

Google Play and the App Store